# **RealXtend Viewer Crack [March-2022]**

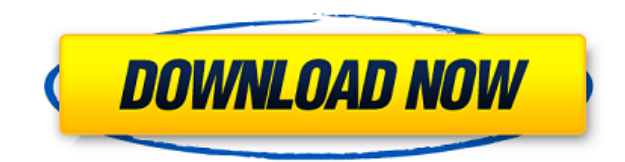

#### **RealXtend Viewer Crack+ Free Download [Win/Mac]**

realXtend Viewer Free Download Features: - Worldwide client interaction in a browser-based user interface - Fully dynamic environment with out of world flying, & real time session capture - The ability to explore a number of worlds without ever leaving the real one - Viewer position tracking - Support for all existing saved regions and known worlds - Location of the user, displayed by icon on the top left corner of the viewing window. - Full support of the regions, worlds, and objects defined by user without the need for mapping - Browse to a region, create a new world, and explore the regions, worlds, and objects without the need for a mapping utility. - Command-line access for customization - Full support for all the tools required for custom scripting. - Custom user interface (for all editors and content developers) - Support for the Region Manager, Author Manager, & WikiManager - SkyBuilder - tool for creating custom regions with adjustable scenery. - region maker - a graphical region builder that allows users to create regions easily and quickly. - Region Editor - a region editor that allows users to modify regions created with SkyBuilder. - The ability to save and restore the settings of users. - Dashboard - a navigation bar for common activities in the viewer. - Registry - a database of created regions, objects, users, worlds, etc. - Knowledge Base - the knowledge base has all the information about the viewers & regions created by users. - API - The client API is a reference to the client. - the client - a separate application that runs the client interface. - the client-server - a clientserver API with clientside and server side. - External communication - support for realtime communication between regions/worlds/groups of users, using existing internet technologies. - User feedback - the viewer allows to send feedback to users via the administrators through the API and this is used to improve the viewer. - Translations - the program is currently translated into: - English - French - Spanish - German - Polish - Russian - Korean - Simplified

Chinese - Russian - Hungarian - Czech - Finnish - Norwegian - Greek - Portuguese - Slovenian - Traditional Chinese - Traditional Chinese - Simplified Chinese - Turkish - Vietnamese - Thai - Arabic - Finnish - French - Hungarian - Portuguese - Slovenian - Traditional

## **RealXtend Viewer With Serial Key For PC**

"To get a key you have to find a glitch of 8K. Simply to enter a key you have to push a block containing a hole in it, as to do the same in Minecraft you have to shoot it." Stick with the tutorial and you'll be good. After you get your key you can go ahead and download the.zip and decompress it. INSTALLATION: Click on the "new.zip" button in the top right corner and download the.zip file. Then click on the.zip and decompress it. DEFAULT SETUP: In the folder you decompressed you'll have a folder named "default", you should create a new folder in there. For example: create folder: "cd c:\users\yourusername\desktop ew folder\default Inside that folder you should create a file named "setup.ini", simply copy and paste the code from the tutorial as a code block. Then save that as setup.ini. When you're done creating the new folder go ahead and decompress the folder with the "readme.txt" file inside. DON'T USE GUI BOTS!!! If you don't know what a GUI bot is I'll explain it for you. A GUI bot is a software package that will allow you to control your inworld avatar by using a web browser, the instructions for this can be found on the wiki. MONEY: An inworld currency is called a "ticker". In order to acquire a ticker you must have a specific client, and you must be living in a specific region. Some region borders have restrictions regarding how many tickers a single player can have. If you live in a region that allows tickers be sure to get one, you'll have much better results using a ticker instead of another avatar. NOTE: If you see an "inv" tag in the code, it means that you do not have a ticker and you'll have a better experience if you do. TICKER EXPLANATION: You will notice that the player-regions are different depending on the ticker you have, for example the "gogocro" ticker has a region with a font that will change whenever the user moves in that region. These are the regions you can obtain a ticker in: 1) Default 2) Launchpad (Has a black background with white or light blue letters 2edc1e01e8

#### **RealXtend Viewer Crack + Product Key**

Main features: ========== - uses the original Second Life viewer. This means you can use it to view and explore Second Life and interact with other users as you normally would. It will also not run out of memory and will allow for unlimited extensions (no upper limit on avatars or number of regions). - offers support for both Second Life and OpenSim environments (as well as more "regular" world views, such as Wolrd of Warcraft). - includes a global avatar system, so you can have your avatar in other worlds as well. This system is described in detail on the next page. - lets you connect to any (registered) Second Life or OpenSim account. You will need your username and password for login. - will automatically open a new browser for each different world you have access to. - supports high-resolution avatars (as large as 1024x1024 pixels) and multiple avatars in the same browser. - supports World of Warcraft. supports multiple regions in Second Life, OpenSim and worlds such as World of Warcraft. - supports inworld 3D meshes (multi-material objects). - supports physics simulation (viewer can be used as a physics simulator). - supports control of multiple viewers (e.g. have one viewer run Second Life, and a separate viewer run World of Warcraft). supports color coding of regions (see avatar). - supports Zooming. - supports some 3D mouse controls. - supports chat channels and per-world chats. - supports inworld 3D bookmarks (both for Second Life and OpenSim). - is based on the original viewer and supports all the features of the original viewer. - supports all the features of OGRE. - supports alternative rendering approaches such as GPU accelerated rendering, which results in higher FPS. - supports other virtual reality systems such as the VRML platform. - supports 3D motion-capture via Voodoo! (See VRML VR user docs). - supports local stereoscopic 3D rendering. - supports high-quality 3D mesh materials. - supports user-created materials. - supports tabbed window management. - supports the use of 32-bit and 64-bit plugins. - can run plugins directly from the "Plugins" menu. - supports SVN or CVS control of plugin source (requires the SVN or CVS plugin). supports compiled plugin (requires the plugin to

<https://techplanet.today/post/kodak-preps-533-link-crack-free-download> <https://techplanet.today/post/laptop-panasonic-cf-52-bios-password-48-top> <https://joyme.io/cipioquichi> <https://joyme.io/punctisputri> <https://techplanet.today/post/windows-10-gamer-edition-pro-activate-with-key-link> <https://techplanet.today/post/fundamentos-de-costos-hernan-pabon-pdf-descargar> <https://tealfeed.com/hd-online-player-jab-tak-hai-3lika> <https://reallygoodemails.com/tiocestagpa>

#### **What's New in the RealXtend Viewer?**

#!/usr/bin/perl use strict; use warnings; use vars qw (\$TEMP \$TIME \$VERSION \$OPENED \$BOUND \$INC  $$SHOWN$ ; use vars qw ( $$OPENED$TEMP$BOUND$INC$ ); if ( $$#ARGV == 1$ ) { $$TEMP = $ARGV[0]$ ;  $$TIME = 0$ ;  $\text{SVERSION} = 0.0.0$ ;  $\text{SSHOWN} = 0$ ;  $\text{SOPENED} = 1$ ;  $\text{SBOUND} = 0$ ;  $\text{SINC} =$  "."; } if (!  $\text{SOPENED}$ ) { open( $\text{STEMP}$ ) "\$ARGV[0]/bin/adt -s" ) or die "\$TEMP "; \$OPENED = 1; } open( \$INC, "\$ARGV[0]/src/Xtend/utilities.inc" ) or die "\$INC "; open( \$INC, "\$ARGV[0]/src/Xtend/global.inc" ) or die "\$INC "; open( \$INC, "\$ARGV[0]/src/Xtend/utils.inc" ) or die "\$INC "; # see if we are opening an already opened program if ( \$OPENED ) { die "cannot open \$TEMP \$INC";  $\frac{1}{2}$  \$INC =~ s/include\///; \$INC =~ s/xdl/xdl/; open( my \$INPUT, ") { chomp(\$line); if ( \$line =~ /^([^:]+):///) { \$url =  $$1; last; \}$  if (  $$line =~/^{\prime}$   $\vee$   $([^{\prime}$   $\vee$   $]+$   $\vee$   $\vee$   $]$   $\uparrow$   $$path = $1; last; \}$  if (  $$line =~/^{\prime}$   $([^{\prime}$  : $] +$ )= $([^{\prime}$   $] +$ ) $\vee$   $]$   $\uparrow$   $$key = $1; $val = $2;$ last; }

## **System Requirements:**

This website is extremely powerful and will run smoothly and without problems on the following systems: OS: Windows 10, Windows 8, Windows 7, Windows Vista, Windows XP (SP3 or later) Processor: 2.6 Ghz or greater (Intel or AMD) RAM: Minimum 2 GB Hard Drive: 20 GB Video Card: DirectX compatible video card You can choose to upgrade your video card for even better performance! You can download and activate any game that you've purchased through us for free for the lifetime

[https://marido-caffe.ro/2022/12/12/power-amr-mp3-wav-wma-m4a-ac3-audio-converter-free-registration-code-free-win](https://marido-caffe.ro/2022/12/12/power-amr-mp3-wav-wma-m4a-ac3-audio-converter-free-registration-code-free-winmac/) [mac/](https://marido-caffe.ro/2022/12/12/power-amr-mp3-wav-wma-m4a-ac3-audio-converter-free-registration-code-free-winmac/) <https://bonnethotelsurabaya.com/wp-content/uploads/FlipAlbum-Pro.pdf> <https://www.netcolf.it/wp-content/uploads/2022/12/neraeval.pdf> <http://www.smallbiznessblues.com/apptoservice-4-22-crack-activation-key-for-windows/> <http://wetfishmedia.com/?p=5186> <https://integroclub.ru/wp-content/uploads/2022/12/file-list-maker.pdf> <https://mcgemm.com/wp-content/uploads/2022/12/Bird-Journal-Crack-Final-2022.pdf> <https://healthcarenewshubb.com/adware-justfindit-removal-tool-crack-product-key-win-mac-final-2022/> <https://www.albertofiorini.com/wp-content/uploads/2022/12/ECAT-Crack-Torrent-Activation-Code-X64.pdf> <https://islandcremations.com/wp-content/uploads/2022/12/PEriscope.pdf>